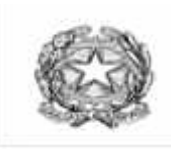

# AUTONOMIA 185 ISTITUTO OMNICOMPRENSIVO DI SCUOLA DELL'INFANZIA- PRIMARIA – MEDIA – LICEO SCIENTIFICO Sede legale e amm.va Via Dante Alighieri – 84034 PADULA (SA) – Tel. 0975/77052 Fax 0975/77466 C.F. 92006850652 Cod. Mecc. SAIC86900D Liceo Scientifico Statale"C. Pisacane" Via Salita dei Trecento, snc – 84034 PADULA (SA) – Tel. / Fax 0975/77130

# **Scheda Progetto P.O.F. a. s. 2016-2017**

# **1.DENOMINAZIONE PROGETTO:**

### **Titolo: Giardini Storici**

### **2. AMBITO:**

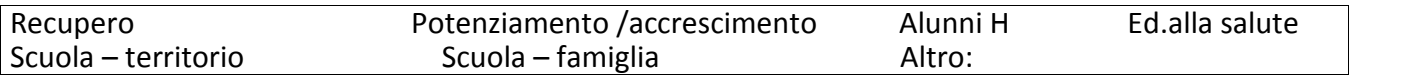

### **3. RESPONSABILE PROGETTO:**

Proff. Maria Teresa Larocca Maria Carla Gallo Vincenzo Maria Pinto Carmela Pessolano

### **4. FINALITA':**

- Incentivare e approfondire lo studio di tematiche legate al nostro territorio
- Sollecitare in tutti gli studenti l'interesse e l'amore per l'arte e la storia del Vallo di Diano
- promuovere e valorizzare i monumenti del territorio

## **5. OBIETTIVI MISURABILI:**

1- Conoscenza : accrescimento delle conoscenze di argomenti extracurriculari

2- Competenza : capacità di organizzare e compilare schede storico-artistiche

### **6. CLASSI COINVOLTE:**

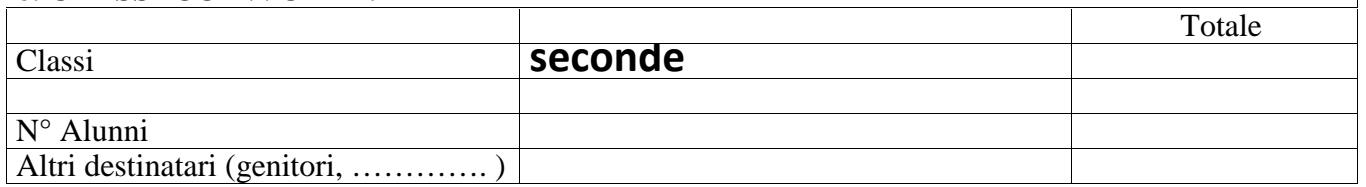

### **7. COLLEGAMENTI CON IL TERRITORIO** (vd. punto 1 delle Istruzioni):

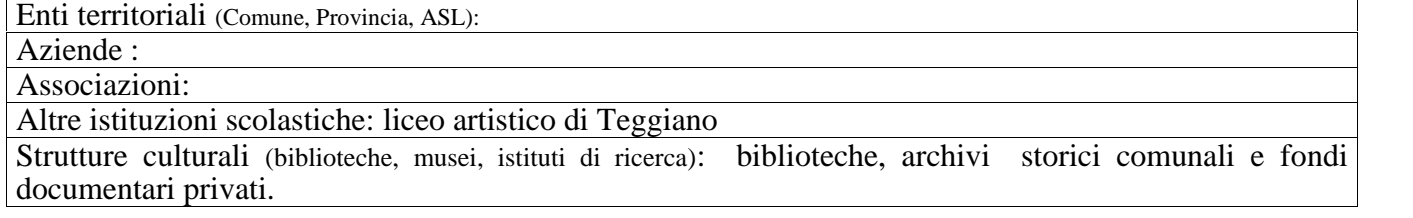

# **IL PROGETTO**

## **8. MOTIVAZIONE DELL'INTERVENTO** (analisi dei bisogni):

Potenziamento della conoscenza di argomenti legati al territorio

Incentivazione al lavoro svolto al di fuori dell'ambito scolastico.

# **9. METODOLOGIE E STRUMENTI USATI :**

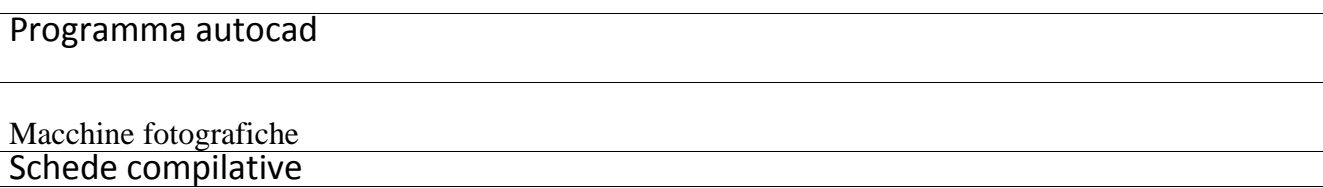

### **10. MATERIALI PRODOTTI NEL PROGETTO** (relazioni, pubblicazioni, software …):

materiale fotografico e cartaceo per organizzare una mostra itinerante nei palazzi oggetto di studio durante il mese di maggio 2017.

# **11. MONITORAGGIO /VERIFICHE/VALUTAZIONI**

Il monitoraggio sarà effettuato: dai docenti responsabili

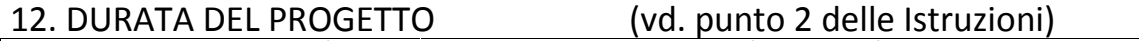

### Annuale **X** Pluriennale

Periodo di svolgimento: data inizio…**novembre 2016** ..data fine………**maggio 2017**…… Indicare:

· il giorno della settimana e le ore di svolgimento.

GIORNO…………………… DALLE ORE………………ALLE ORE……………..

· Il numero complessivo di ore eccedenti l'orario d'obbligo di servizio specificando se trattasi di ore aggiuntive di insegnamento o ore funzionali al progetto.

- **1.** Lezioni frontali………………………………………………………… N°………………..
- **2.** Attività **organizzativa / di supporto**…………………………. N°………
- **3.** Commissione di lavoro……………………………………………… N°……………….
- **13. BENI E SERVIZI DA UTILIZZARE** (vd. punto 3 delle Istruzioni):

### 1- Fotocopie

**14. BENI E SERVIZI DA ACQUISIRE** (vd. punto 3 delle Istruzioni):

# **PIANO FINANZIARIO ANALITICO**

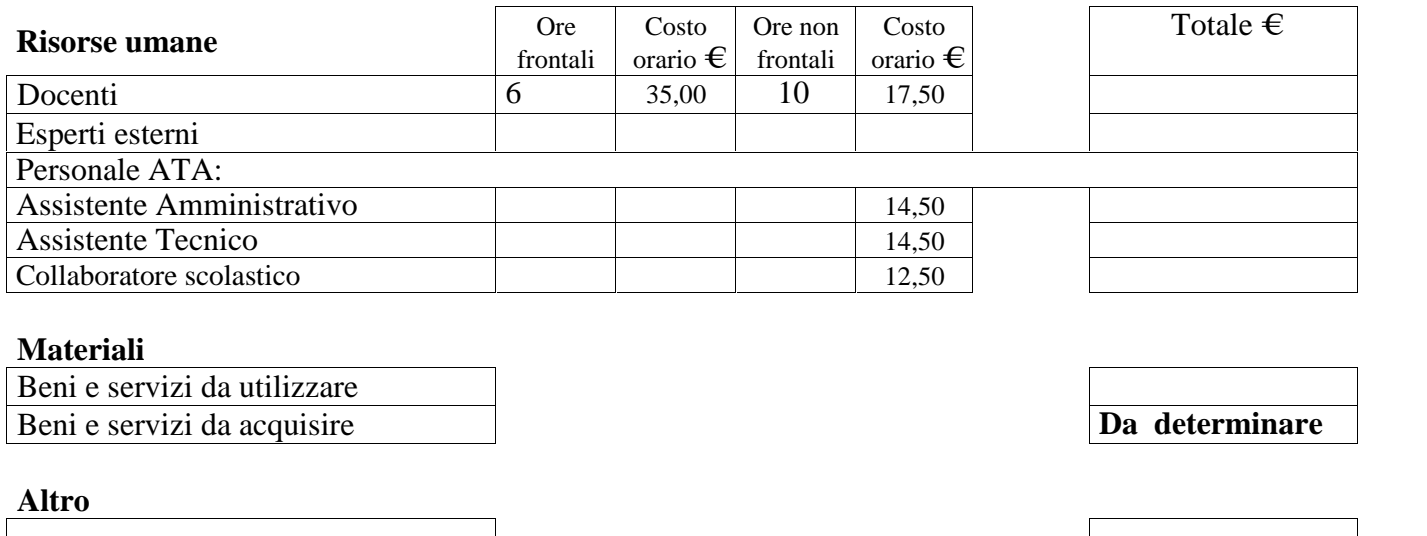

TOTALE € **...............................**

Padula, 10 ottobre 2017

### **Responsabili del progetto**

Istruzioni per la compilazione della scheda (se lo spazio riservato ai singoli punti è insufficiente, aggiungere allegati di dettaglio):

- 1. Collaborazione e collegamenti con altre realtà territoriali (specificare le tipologie).
- 2. Indicare l'arco temporale nel quale il progetto si attua, illustrare le fasi operative individuando le attività da svolgere in un anno finanziario separatamente da quelle da svolgere in un altro.
- 3. Indicare le risorse logistiche ed organizzative che si prevede di utilizzare per la realizzazione. Separare gli acquisti da effettuare per anno finanziario.
- 4. Indicare i profili di riferimento dei docenti, degli ATA e dei collaboratori esterni che si prevede di utilizzare. Indicare i nominativi delle persone che ricopriranno ruoli rilevanti. Separare le utilizzazioni per anno finanziario.